# ALT<mark>kom</mark> Akademia

# **SAP BusinessObjects Information Design Tool**

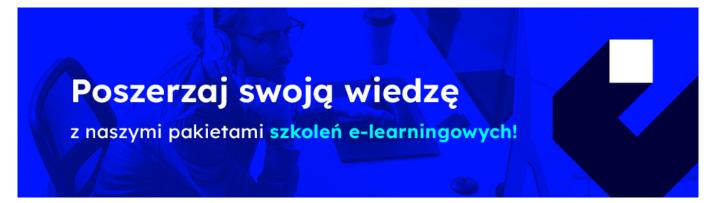

### THE AIM OF THE COURSE

This course is suitable for:

- Application Consultant
- Data Consultant / Manager
- Developer
- Program / Project Manager
- System Administrator.

#### THE BENEFITS RESULTING FROM THE TRAINING COMPLETION

This course will provide you with the knowledge of areas:

- This course is designed to give you the comprehensive skills needed to work with the Information Design Tool. The Information Design Tool enables designers to extract, define, and manipulate metadata from relational and OLAP sources to create and deploy SAP BusinessObjects universes.
- In this course you learn how to use data from different source systems (SAP and non-SAP) with the SAP BusinessObjects BI client tools.

#### **EXPECTED PREPARATION FROM STUDENTS**

Essential

- Working knowledge of SQL and relational databases
- OLAP database management concepts, systems, and structures

**Uwaga!** Szkolenia autoryzowane przez SAP dostarczane w formule szkoleń otwartych, realizowane są w siedzibie SAP Polska przy ul. Wołoskiej 5 w Warszawie. Dla wybranych szkoleń możliwy jest udział zdalny.

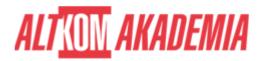

## AGENDA SPOTKANIA

#### Classroom

- 1. Basic SAP BusinessObjects Universe Design
  - Describing Universes
  - Defining the Components of a Universe
- 2. Data Connections
  - Defining Connections
- 3. Data Foundations
  - Creating Data Foundations
  - Using Joins
- 4. Business Layers
  - Accessing Data through the Business Layer
  - Integrating the Business Layer Components
  - Validating Objects
  - Creating Measure Objects
  - Creating Shortcut Joins
- 5. Loops in a Data Foundation
  - $\circ~\mbox{Resolving Loops}$  with Joined Tables
  - Resolving Loops Using Aliases
  - Resolving Loops Using Contexts
  - Detecting Contexts
  - $\circ~$  Editing Contexts
  - Testing Contexts
  - Resolving Recursive Loops
- 6. Data Restrictions
  - Defining Data Restrictions
  - Applying Mandatory Data Restrictions
  - Applying Optional Data Restrictions
- 7. Lists of Values (LOV)
  - Providing a List of Values
- 8. Parameters
  - Illustrating Runtime Parameters
- 9. Object @functions
  - Using Object @functions in Queries
  - Applying the Aggregate Awareness Optimization Method
  - Using Other @ Functions
- 10. Navigation Paths
  - Defining Drill Down Navigation Paths
- 11. Derived Tables
  - $\circ~$  Creating Derived Tables
- 12. Key Awareness
  - Defining Numeric Keys
- 13. Universe Management with Data Foundation and Business Layer Views
  - $\circ~$  Managing a Universe using the Data Foundation View
  - Managing a Universe using the Business Layer View
- 14. Universe Optimization
  - Optimizing Universes Using Parameters
- 15. Universe Deployment and Security
  - Deploying a Universe

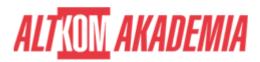

- Securing a Published Universe
- Creating Data Security Profiles
- Creating Business Security Profiles
- Assigning Security Profiles to Users
- $\circ~$  Identifying the Priority of Security Settings
- Updating a Published Universe
- 16. SQL Clause Processing Problems
  - Determining How the Order of SQL Clauses Affects Data Returned
  - Detecting Ambiguity Caused by SQL Requests Run Against Joined Tables
  - Resolving Ambiguity Caused by SQL Requests Run Against Joined Tables
  - Identifying Fan Traps
  - Resolving Ambiguity Caused by SQL Requests Run Against Joined Tables
- 17. Outer Join Problem Resolution
  - Resolving an Ambiguous Outer Join Using @AggregateAware
- 18. Universe Creation from Different Data Sources
  - Identifying the Different Data Sources
  - Creating an OLAP Universe
  - $\circ~$  Creating a Multi-source Universe
- 19. Shared Projects
  - Using Shared Projects
  - Manipulating Other Designers' Resources
- 20. Universe Conversion
  - $\circ~$  Converting Existing .unv Universes
- 21. Translation
  - Deploying Universes in Different Languages

| Training name | SAP/BOID10 / Std |
|---------------|------------------|
| Duration      | 5 days           |
| Level         | Intermediate     |
| Authorization | SAP              |